# **Εντολή πολλαπλής επιλογής**  Case ΕΠΑ.Λ Αλίμου Δομημένος Προγραμματισμός Γ' Πληροφορική Κων/νος Φλώρος

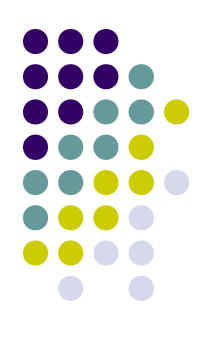

### **(α) Εντολή επιλογής Case**

Μορφή: **case** <έκφραση> **of**

.

.

.

λίστα\_τιμών\_1 : εντολή\_1; λίστα\_τιμών\_2 : εντολή\_2;

#### **else** εντολή\_ν; **end;**

Ενέργεια: Η εντολή case προσφέρει δυνατότητα πολλαπλής επιλογής. Επιλέγει μια ενέργεια ανάμεσα σε πολλές με βάση την τιμή της έκφρασης.

### **(β) Εντολή επιλογής Case**

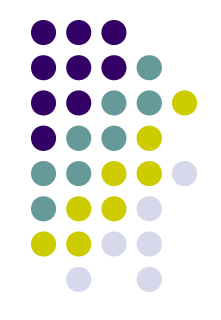

- Η έκφραση είναι μια μεταβλητή που χρησιμοποιείται για την επιλογή και ονομάζεται επιλογέας **case** ή μεταβλητή επιλογής.
- Ο επιλογέας μπορεί να είναι οποιουδήποτε απλού τύπου εκτός από real. Επιπρόσθετα δεν επιτρέπεται να είναι string. Αναγκαστικά πρέπει να είναι οποιοσδήποτε διατεταγμένος τύπος.
- Η λίστα τιμών της **case** είναι μια λίστα διατεταγμένων τιμών του ίδιου τύπου με τον επιλογέα.
- Αν η έκφραση δεν πάρει καμιά από τις αναφερόμενες τιμές, τότε εκτελείται η εντολή\_ν που έχει δηλωθεί μέσω της **else**. Ας σημειωθεί ότι η **else** είναι προαιρετική.
- Η εντολή **end** χρησιμοποιείται για να τον τερματισμό της δομής **case**. Σημειώστε ότι αυτή είναι μια από τις σπάνιες περιπτώσεις στην Pascal όπου στο **end** δεν αντιστοιχεί ένα **begin**.
- Κάθε εντολή\_i μπορεί να είναι απλή ή σύνθετη.

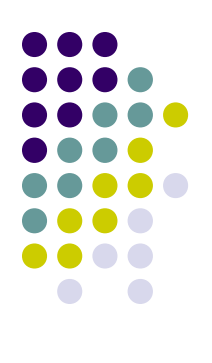

### **Παραδείγματα** 1. **Var** letter:**char**;

#### ………… **case** letter **of** 'A': point:=4.0; 'B': point:=3.0; 'C': point:=2.0; 'D': point:=1.0; **else** point:=0.0; **end;**

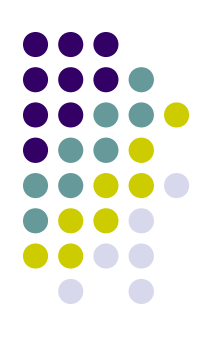

### Παραδείγματα Var i: integer; case i of  $0, 1: x:=x+1;$ 2:  $y:=y+1$ ;  $3, 5: w:=w+1;$ 6, 8, 10:  $z:=z+1$ ; end;

 $2.$ 

5

## **Παραδείγματα** 3. **Var**

…………

bathmos: **integer**;

**case** bathmos **of** 90..100 : letter:='A'; 80..89 : letter:='B'; 70..79 : letter:='C'; 60..69 : letter:='D'; 0.59 : letter:='F' **else writeln**('Λάθος'); **end;**

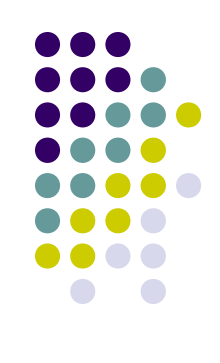